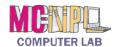

## **Handout 1: The Ribbon**

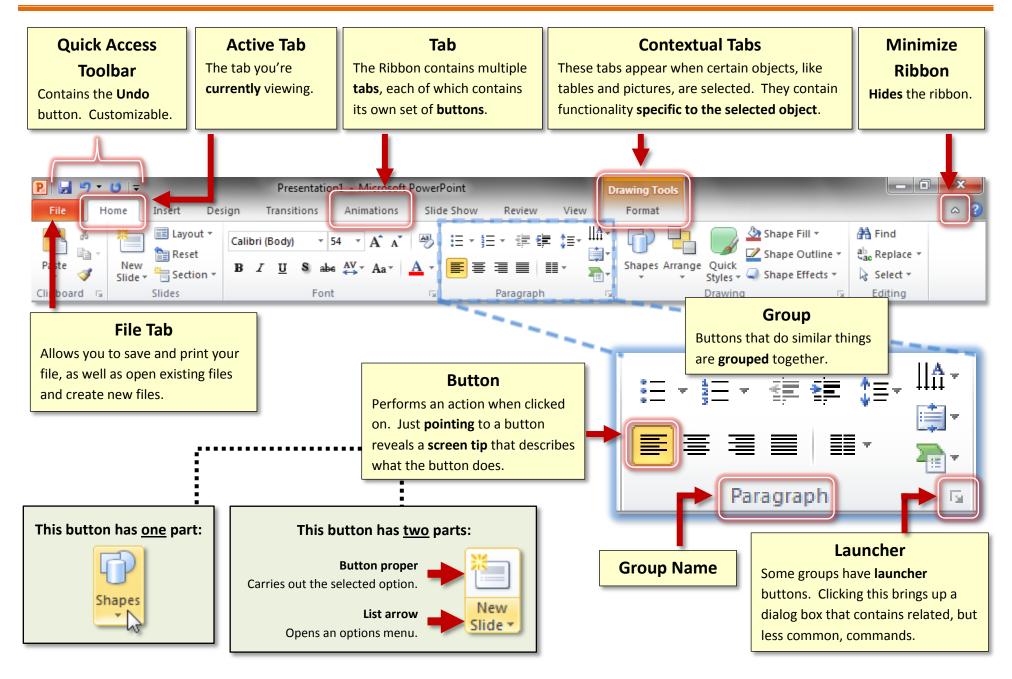

Revised: 10/6/2015